# **Google Analytics Reference Guide**

*from* **Blast Analytics** *&* **Marketing**

#### **Accounts, Web Properties, Profiles & Filters**

- Accounts can have multiple Web Properties. Maximum accounts per login is 25.
- To create a profile you need admin rights. Make sure you haven't hit maximum of 50. 50 is max for web properties and/or profiles within an account.
- A Web Property has a unique ID number that is used in the GA Tracking Code
- Profiles are a great way to limit access to a segment of data
- Profiles are setup to create different sets of data within a Web Property (Profiles can't access domains in a different account)
- Filters are created and added to Profiles to adjust how data is processed and stored in Profiles
- Order matters when applying filters to Profiles
- Filters can set data to lower case, upper case, exclude visits, include only certain traffic, rewrite URLs, and include only certain website sections
- Profiles can be duplicated in "Profile Settings" by clicking the "Copy this Profile" link
- Always maintain one unfiltered profile as a backup

#### **Sources & Attribution**

- Direct is the Traffic Source when no other traffic source is available (e.g. bookmark or directly typed in browser)
- GA uses a last non-Direct attribution model, meaning the last non-Direct traffic source gets credit for a conversion (add "utm\_nooverride=" to URL to use original referring campaign)
- In the case of a "Direct" visit, where visitor has a previous source, the **previous source gets credit for visit**

**Campaign Tracking/Traffic Sources**

- Manually tag banner ads, email campaigns, non-Adwords CPC campaigns and applications
- Campaign Tracking is used to adjust how GA categorizes a visit. Without a tag, all visitors appear as "direct", "referral", or "organic"
- UTM variables are used to set the source information on links to your website
- **Required UTM variables:** Source (utm\_sourcefacebook,mashable.com,bing), Medium (utm\_mediumcpc,display,social,email), Campaign (utm\_campaign)
- **Optional UTM variables:** Paid Search Keyword (utm\_term), Ad Content (utm\_content)
- The **[URL Builder](http://www.blast.am/urlbuilder)** [\(http://blast.am/urlbuilder\)](http://blast.am/urlbuilder) in the GA Help Forum can be used to build UTM tagged links

#### **Cookies**

- User won't be tracked if blocking cookies or JS, or opted out of GA tracking
- 1st party cookie set by site you're on and only accessible by same site. GA uses this type
- 3rd party cookie set by other site and tracks data across sites
- Temp cookies are removed when a user closes their browser
- GA uses Javascript and 1st party cookies: utma (visitor id-2yrs), utmb (session id-30min), utme (temp session id-30min), utmz (campain-6mo), utmv(visitor segmentation-2yrs), utmx

#### **GA Cookie Detection**

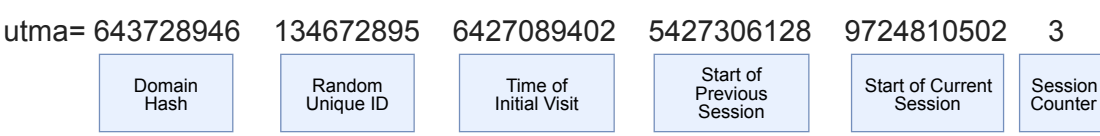

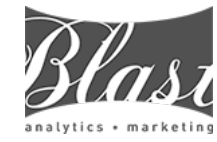

**Blast Analytics & Marketing Toll Free:** (888) 252-7866 | **Email**: [Sales@BlastAM.com](mailto:sales@blastam.com?subject=) [www.blastam.com](http://www.blastam.com/?utm_source=ga_reference_guide&utm_medium=pdf&utm_content=version1&utm_campaign=ga_resource_sharing) | [www.blastam.com/blog](http://www.blastam.com/blog/?utm_source=ga_reference_guide&utm_medium=pdf&utm_content=version1&utm_campaign=ga_resource_sharing)

Google<sup>®</sup> Google Google<sup>®</sup> **ANALYTICS ANALYTIC:** ADWORDS AUTHORIZED<br>RESELLER **CERTIFIED**<br>PARTNER **CERTIFIED**<br>PARTNER

### **Dimensions & Metrics**

- Dimensions are "categories"
- Metrics are "counted" in relation to "categories"
- **Examples of Dimensions**: Source, Landing Page, Screen Resolution, Browser, Page, Custom Variable, Region
- **Examples of Metrics**: Visits, Visitors, Pageviews, Exits, Bounce Rate, Conversion Rate, Total Events, Entrances

# **Goals**

- Goals are created to track "successes" (Can only be added by an admin)
- A goal conversion can only happen once during a visit, but multiple ecommerce transactions can occur
- Goals can be used to track "Time on site", "Pages viewed", "Events", or "URL Destination"
- With URL Destination, a funnel of pages can be setup with the goal
- Only one conversion per goal per visit will be counted
- Goals are tied to profiles. Limit of 20 goals per profile
- Site search terms reports only show goal conversions for those who searched on your site

# **Referrers**

- A referrer is the site that a visitor was on when they clicked a link to get to your site
- Search engines are also often referrers because they have links to your site that aren't part of a search results page (iGoogle, etc) or they aren't in GA's default list of (organic) search engines (which covers most widely used search engines)

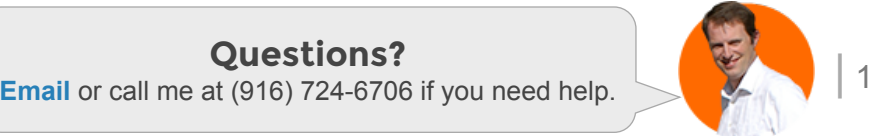

# **Google Analytics Reference Guide**

*from* **Blast Analytics** *&* **Marketing**

# **Cross Domain Tracking**

- GA needs to be customized to track a visit across multiple domains or sub-domains. **[Learn more](http://blast.am/crossdomaintracking)** [\(http://blastam.com/](http://blastam.com/crossdomaintracking) [crossdomaintracking\)](http://blastam.com/crossdomaintracking)
- Cross Domain Tracking methods: link(), linkByPost(), setAllowLinker(), setDomainName(), setAllowHash()

# **Ecommerce Tracking**

- Ecommerce tracking code must be installed on the confirmation or "Thank you" page of the checkout funnel to setup ecommerce tracking
- Transaction data is sent via the ecommerce tracking code
- If you have a single traffic referral source, your website's cross domain tracking is not setup properly
- Supply empty placeholder for unspecified arguments ("")
- Place ecommerce tracking code after standard tracking code
- **Tip**: Ecommerce revenue data is viewable on many reports such as All Traffic via Explorer Tabs

# **Real-time Report**

- Shows active number of visitors
- Shows pageviews by second and by minute over the last 30 minutes
- Can be categorized by traffic source, location, and page viewed

# **Custom Reports**

- **• Explorer Option:** Hierarchy of data tables linked by clickable rows (drill down)
- **• Flat Table Option:** Single table that shows all data

# **Adwords & Analytics**

- Neither can track if user has cookies blocked
- Connecting Adwords & Analytics allows cost data to be imported from Adwords into the Analytics reports
- Use auto-tagging in Adwords and don't manually tag
- Within Adwords report, click on "Clicks" dataset to view
- Avoid redirects on Adwords landing pages that strip gclid of Adwords spend and differentiates between Google CPC and Non-Google CPC visits
- Analytics also calculates ROI
- Clicks are not the same as visits
- Adwords filters out invalid clicks
- Users' browser settings can block GA if JS is blocked but not Adwords
- AdWords has 30-day window for conversion
- GA is last-click attribution
- AdWords shows the conversion on the date the ad was displayed. GA on the date of conversion

# **Virtual Pageviews & Event Tracking**

- Use \_trackPageview to distinguish page steps for forms and checkout flows when URIs are not unique. Rename pages with \_trackPageview()
- Virtual pageviews track activity that doesn't generate a pageview
- Use \_trackPageview() and \_trackEvent() for Flash event tracking
- **• Event Tracking elements:** categories, actions, labels

#### **Fundamentals**

- CTR = Clicks/Impressions
- URI = file path (not including domain)
- Bounce Rate = % of visitors who viewed only one page
- Crawlers aren't tracked since they don't execute JS
- Direct is the Traffic Source when no other traffic source is available
- Cached Pages are tracked
- Data can take 24+ hours to show in GA Standard
- Visit duration categorizes visits according to time spent on site
- No PII (Personal Identifiable Info) in GA like address, name, credit cards, etc. CRM identifiers are OK

# **Intelligence Events**

- Intelligence Events are alerts where GA detects changes in site performance
- Alerts can be setup to notify by email on a daily, weekly, or monthly basis
- Custom and Automatic Alerts are available

# **Segmentation**

- Segments are created so that only visits that match a set of criteria are shown as matching that segment
- Segments can be created using dimensions or metrics
- Up to 4 segments can be applied to a report to analyze how they perform against each other
- Allows side by side comparison and may be applied to historical data

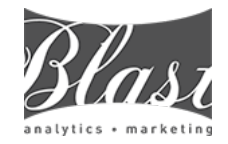

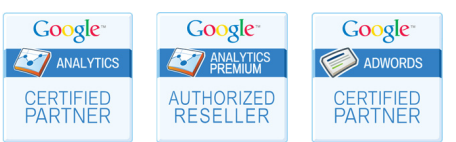

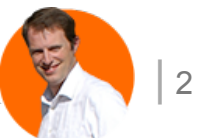

# **Google Analytics RegEx Reference Guide**

*from* **Blast Analytics** *&* **Marketing**

# **Anchors**

- ^ Start of line (**^site** matches **site**, not **mysite**)
- \$ End of line (**site\$** matches **site**, not **sites)**

# **Shorthand Character Classes**

- \s White space character \S Non-white space character
- 
- \d Digit character (same as [0-9]
- \D Non-digit character
- \w Word (same as [A-Z a-z- 0-9])
- \W Non-word (e.g. punctuation, spaces)

**Example**: \d {1,5}\s \w\*matches"235 Market"

### **Metacharacters**

Need to escape with backlash when you don't want character interpreted as RegEx function.

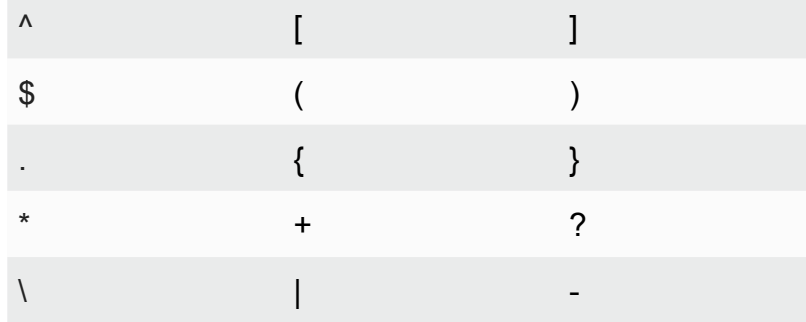

RegEx Creative Credit: [Jay Taylor](http://www.cheatography.com/jay-taylor/cheat-sheets/google-analytics-regular-expressions/) & Google

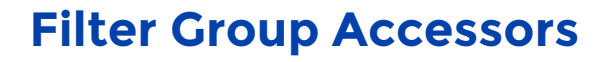

- \$Ax Access group x in field A (e.g. \$A1)
- \$Bx Access group x in field B (e.g. \$B1)

### **Quantifiers**

- \$\*Ax Zero or more (greedy)
- \*? Zero or more (lazy)
- + One or more (greedy)
- +? One or more (lazy)
- ? Zero or one (greedy)
- ?? Zero or one (lazy)
- $\{X\}$  Exactly X (e.g. 5)
- ${X,}$  X or more (e.g. 5)
- ${X, Y}$  Between X and Y (e.g. 1 and 3) (lazy)

# **Wildcards**

- Matches any single calendar
- Matches zero or more of previous item (bla\*st **matches blaast & blaaast)**
	- Like asterisk, but must match at least one
- + previous item **(bla+st matches blaast, not blast)**
- ? Matches zero or one of previous item **(bin?g matches both bing and big)**

alb Matches a or b

#### **Ranges and Groups**

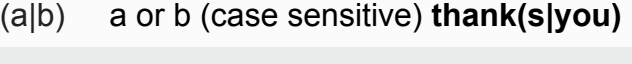

- (...) Group, e.g. (keyword)
- (?...) Passive group, e.g. (?:keyword)
- [abc] Range (a or b or c)
- [^abc] Negative range (not a or b or c)
- [A-Z] Uppercase letter between A and Z
- [a-z] Lowercase letter between a and z
- [0-7] Digit between 0 and 7

#### **Sample Patterns**

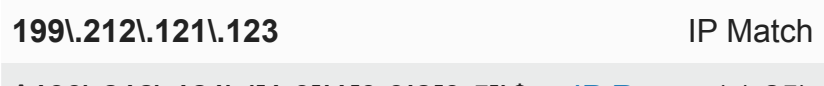

**^199\.212\.121\.([1-9]|1[0-9|2[0-5])\$** [IP Range](http://www.blastam.com) (.1-25) **^/directory/(.\*)**

Any page URLs starting with /directory/

**(brand\s\*?term)** Brand term with or without whitespace between words

**^brand\s+[^cf]** Key phrases starts with 'brand' and second word not starting with c or f

**\.aspx\$** URLs ending in '.aspx'

**ORDER\-\d{6}** "ORDER-" followed by a six digit ID

**(?:\?|&)utm=([^&\$]+)** Value of 'utm' querystring parameter

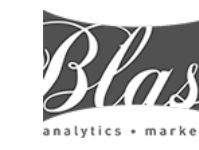

**Blast Analytics & Marketing Toll Free:** (888) 252-7866 | **Email**: [Sales@BlastAM.com](mailto:sales@blastam.com?subject=) [www.blastam.com](http://www.blastam.com/?utm_source=ga_reference_guide&utm_medium=pdf&utm_content=version1&utm_campaign=ga_resource_sharing) | [www.blastam.com/blog](http://www.blastam.com/blog/?utm_source=ga_reference_guide&utm_medium=pdf&utm_content=version1&utm_campaign=ga_resource_sharing)

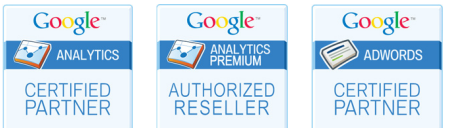

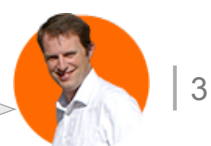